# **FONDS DE GESTION POSTFERMETURE**

- ¾ **GUIDE DE DÉTERMINATION DE LA CONTRIBUTION AU FONDS**
- ¾ **CONFECTION DU TABLEAU DE CAPITALISATION DES FONDS**
- ¾ **CONFECTION DU TABLEAU DE DÉCAISSEMENT DES FONDS**

**DIRECTION DES ÉTUDES ÉCONOMIQUES ET DU SOUTIEN (DÉÉS)** 

**Avril 2006** 

# **1 INTRODUCTION**

La présente section traite de la dotation en fonds de la fiducie d'utilité sociale que doit créer le promoteur d'un lieu d'enfouissement en vertu de l'article 56 de la Loi sur la qualité de l'environnement. Les fonds accumulés pendant la période d'exploitation serviront à la gestion postfermeture du lieu. À cet effet, le promoteur doit prévoir effectuer, après la fermeture de son site, le suivi environnemental (gestion postfermeture) du lieu pendant au moins trente ans.

Pour déterminer la contribution au fonds, le promoteur doit prendre en compte, d'une part, le coût annuel de gestion et d'autre part, les paramètres financiers. La présente partie de la Directive illustre la démarche pour déterminer la contribution au fonds.

### **2 LE COÛT ANNUEL DE GESTION POSTFERMETURE**

Le coût annuel de gestion postfermeture doit être déterminé en estimant et en faisant la sommation des coûts des éléments de suivi environnemental suivants exigés à l'article 83 du Règlement sur l'enfouissement et l'incinération des matières résiduelles (REIMR). Ces coûts doivent être réévalués à tous les cinq ans à la lumière de l'expérience vécue.

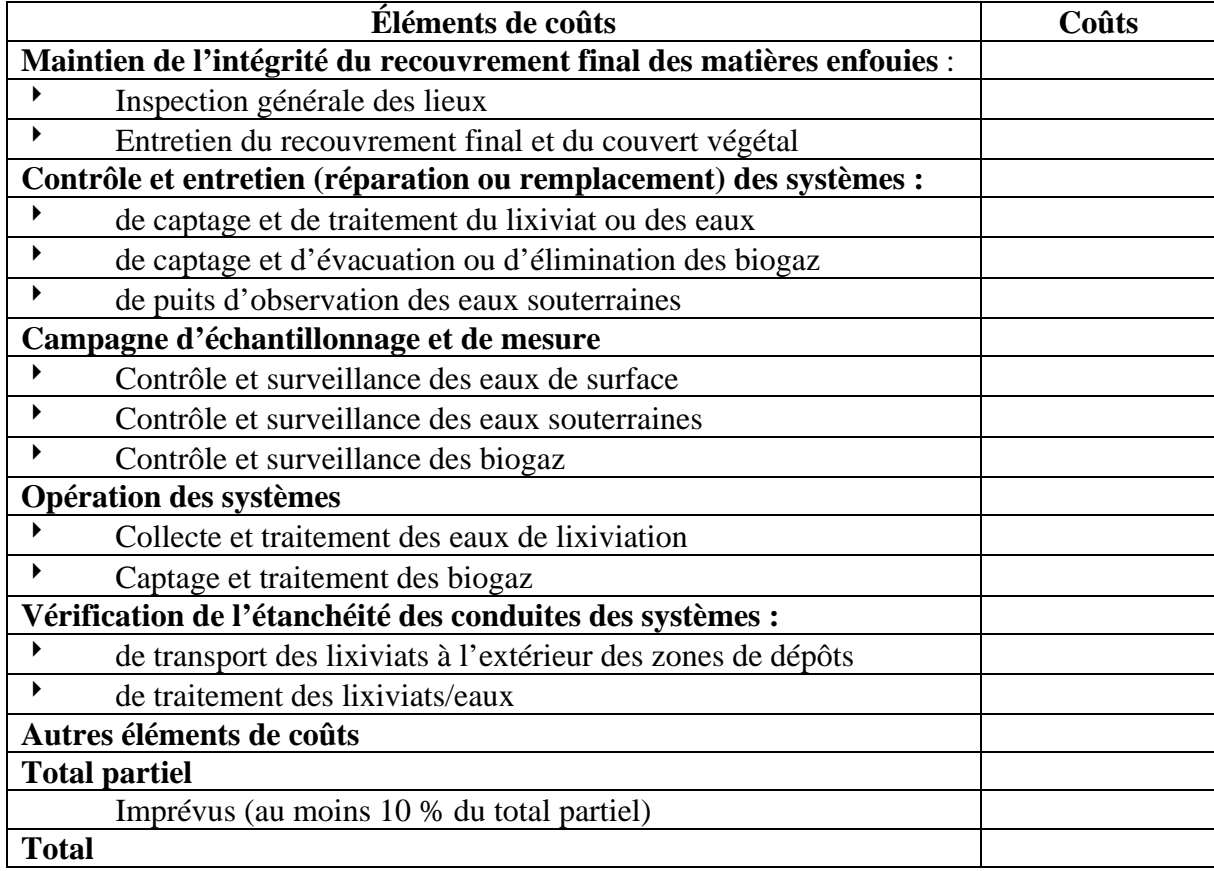

#### **3 LES TAUX DE RENDEMENT**

Le promoteur doit ensuite considérer les paramètres financiers pertinents. Il s'agit du taux d'inflation, du taux de rendement brut, du taux des frais de gestion, du taux de rendement net (des frais de gestion) et des taux d'imposition lorsque ceux-ci s'appliquent.

Tout comme les coûts annuels estimés, les différents taux seront réévalués et ajustés en fonction de la conjoncture économique et des prévisions à long terme des spécialistes lors de chaque révision quinquennale.

Le taux de rendement brut et le taux d'inflation seront disponibles périodiquement au Ministère. Si un promoteur n'est pas sûr des taux fournis dans la Directive, il peut contacter le Ministère pour obtenir les taux en vigueur. S'il décide d'utiliser des taux différents de ceux du Ministère, il devra justifier et documenter ses taux.

### **4 UTILISATION DU TAUX DE RENDEMENT**

Le taux de rendement net sera utilisé pendant la période d'exploitation jusqu'à la dernière révision quinquennale si la durée de vie du projet est un multiple de 5. Si la durée de vie du projet n'est pas un multiple de 5, le taux de rendement net sera utilisé jusqu'à l'avant-dernière révision. Pendant le reste de la période d'exploitation ainsi que pendant la période postfermeture, le taux à utiliser sera le taux de rendement net diminué d'une marge pour écart défavorable de 0,5 %.

Par exemple, pour un projet dont la durée de vie est de 35 ans, le taux de rendement net sera utilisé pour les 30 premières années d'exploitation. Pour un projet de 42 ans, le taux de rendement net sera utilisé pour les 35 premières années. Ensuite, pour les cinq dernières années d'exploitation du premier projet et pour les sept dernières années du second projet ainsi que pour toute la période postfermeture des deux projets, le taux de rendement net sera réduit d'une marge pour écart défavorable de 0,5%. La justification de la provision de la marge pour écart défavorable est donnée dans le paragraphe suivant.

#### **5 JUSTIFICATION DE LA PROVISION DE LA MARGE POUR ÉCART DÉFAVORABLE**

Dans les décrets d'autorisation des projets, il est prévu des révisions aux cinq ans pendant la période d'exploitation. Lors de ces révisions, les coûts de gestion postfermeture et les paramètres financiers pourront être réévalués et modifiés en fonction des technologies et des conditions économiques courantes. Comme les révisions sont faites aux cinq ans, il n'y aura pas de révision pendant la dernière période d'exploitation. Celle-ci est de 5 ans et 2 ans pour les projets de 35 ans et 42 ans. Une mauvaise performance des fonds en fiducie pendant ces périodes ne pourra donc être prise en compte.

Par ailleurs, si pour le projet de 42 ans, la mauvaise performance pendant les cinq années précédant les deux dernières années d'exploitation pourra être prise en compte, le délai de 2 ans pour réajuster la contribution pourrait s'avérer trop court.

Enfin, aucune révision n'étant prévue pendant la période de gestion postfermeture, aucun ajustement à la contribution ne sera possible pendant cette période quelle que soit la performance du fonds.

Pour pallier à l'absence de réévaluation pendant les périodes mentionnées ci-dessus, la Direction des études économiques et du soutien (DÉÉS) demande de considérer une marge pour écart défavorable pendant ces périodes. La marge suggérée est de 0,5%, un pourcentage raisonnable utilisé par les institutions comme la Régie des rentes du Québec qui font de la gestion de fonds à long terme.

# **6 RÉSUMÉ DES TAUX DE RENDEMENT**

Pour résumer les propos qui précèdent, soit un projet de 35 ans (durée de vie multiple de 5) et un projet de 42 ans (durée de vie non multiple de 5). Si le taux de rendement brut est de 6%, les frais de gestion de 1% et la marge pour écart défavorable de 0,5%, alors les taux de rendement applicables sont résumés dans le tableau suivant. Ces taux ne tiennent pas compte de l'impôt sur les revenus générés par le fonds.

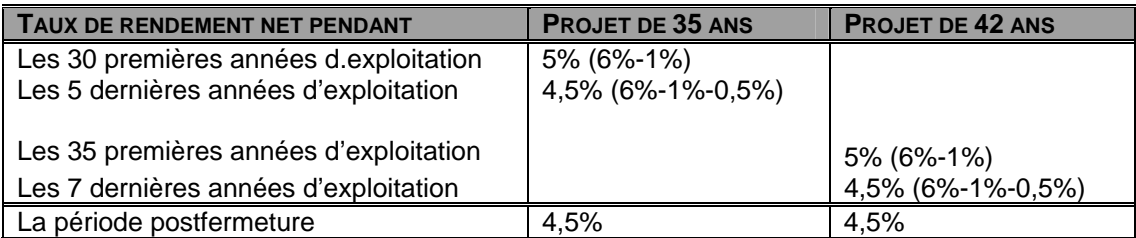

# **7 TAUX D'INFLATION ET TAUX D'IMPOSITION**

Le paramètre suivant à considérer est le taux d'inflation. Celui-ci sera supposé constant durant toute la période d'exploitation et de postfermeture, sous réserve des modifications possibles lors des révisions quinquennales. Pour les fins d'illustration du présent document, le taux d'inflation sera fixé à 2,3%.

Pour les lieux d'élimination privés (donc non municipaux), il y a deux autres paramètres à considérer. Il s'agit des taux d'imposition des revenus générés par le patrimoine fiduciaire. Le taux d'imposition est de 16,25% pour le Québec et de 28% pour le fédéral.

### **8 LES ÉTAPES DE LA DÉTERMINATION DE LA CONTRIBUTION**

Dans un premier temps, les étapes de la détermination de la contribution pour une fiducie créée par un exploitant municipal seront illustrées. Les fiducies de lieu municipal étant exemptées de l'impôt, cette variable n'interviendra pas. Dans un second temps, le cas de la fiducie d'un lieu privé (revenus générés par le patrimoine fiduciaire imposables) sera abordé. Les illustrations seront faites à l'aide de l'exemple suivant :

#### **Exemple d'illustration**

Un lieu d'enfouissement technique a une superficie de 50 ha. La capacité du lieu en volume s'élève à 12 600 000 mètres cubes ou 10 080 000 tonnes métriques (taux de compaction de 0,8 tonne métrique par mètre cube). Le lieu sera exploité pendant 42 ans pour un volume annuel de 300 000 mètres cubes (240 000 tonnes métriques). Les coûts de gestion postfermeture sont estimés à 525 000 \$ par an en dollars de 2007. Le taux d'inflation est de 2,3 %, le taux de rendement brut de 6 %, les frais de gestion de 1 % et la marge pour écart défavorable de 0,5 %. Le projet démarrera en 2007. Les paramètres sont résumés dans le tableau suivant.

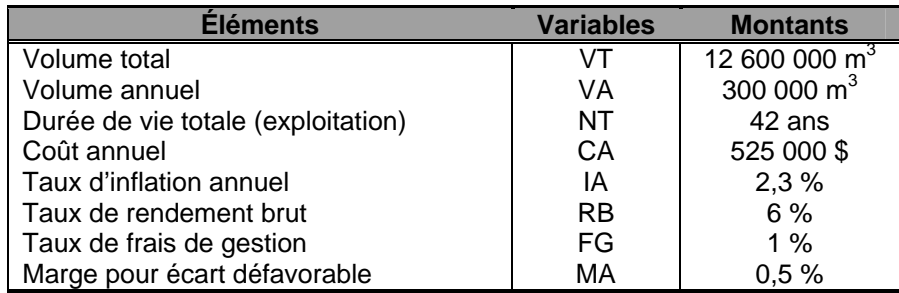

Pour simplifier et rendre la lecture plus facile, l'application numérique sera directement illustrée sans préalablement écrire les formules avec les variables.

# **II. Le cas d'une fiducie d'un lieu privé**

#### **A. Détermination du montant à accumuler**

1) Prendre le coût de gestion postfermeture en dollars courants et l'indexer au taux d'inflation jusqu'à la fin de la période d'exploitation, soit 42 ans plus tard<sup>1</sup>. Le coût de gestion postfermeture (CA1) à la fin de la période d'exploitation est :

CA1 =  $525\,000\,$ \$ (1+2,3 %)<sup>42</sup> = 1 364 382 \$

- 2) Calculer dans un tableau Excel le coût annuel de gestion postfermeture pour toute la période de gestion postfermeture (périodes 1 à 30 de la gestion postfermeture ou 43 à 72 du début de l'exploitation). Voir à cet effet, la colonne C du tableau ci-dessous. Ce tableau présente :
	- $\triangleright$  Colonne A : les années de gestion postfermeture à partir de la fin de la période d'exploitation;
	- ¾ Colonne B : les années de gestion postfermeture à partir du début de la période d'exploitation;
	- ¾ Colonne C : les retraits en dollars courants de chacune des années (coûts indexés);
	- $\triangleright$  Colonne D : les montants annuels d'intérêt (calculés à la fin de chaque année);
	- $\triangleright$  Colonne E : les montants d'impôt provincial (calculés sur les revenus d'intérêt);
	- ¾ Colonne F : les montants d'intérêt fédéral (calculés sur les revenus d'intérêt);
	- ¾ Colonne G : le solde du fonds au début de chacune des années.

À noter que les montants des coûts annuels seront retirés ou réservés en début de année.

 $\overline{a}$ 

<sup>&</sup>lt;sup>1</sup> Si le projet devait débuter, par exemple, 3 ans après l'étude, alors, il faudrait indexer le coût annuel pendant 45 ans.

|                | Dolonninglion da montant a accamaior |                 |               |                |                                      |                         |                   |  |
|----------------|--------------------------------------|-----------------|---------------|----------------|--------------------------------------|-------------------------|-------------------|--|
|                | A                                    | B               | C             | D              | E                                    | F                       | G                 |  |
| 1              | <b>AN</b><br><b>GPF</b>              | <b>AN</b><br>EX | RE-\$ COU.    | <b>INTÉR</b>   | <b>IMPÔT</b><br><b>PROVINCIAL</b>    | <b>IMPÔT</b><br>FÉDÉRAL | <b>SOLDE</b>      |  |
| $\overline{2}$ | 1                                    | 43              | 1 364 382     | $\overline{0}$ | $\Omega$                             | $\Omega$                | $=$ G32-C2        |  |
| $\overline{3}$ | 2                                    | 44              | 1 395 763     |                | $=$ G2*4,5% $=$ D3*16,25% $=$ D3*28% |                         | $=G2-C3+D3-E3-F3$ |  |
| $\overline{4}$ | 3                                    | 45              | 1 427 865     |                |                                      |                         |                   |  |
|                | ٠                                    |                 |               | $\blacksquare$ |                                      |                         |                   |  |
|                | ٠                                    |                 |               | $\blacksquare$ | ٠                                    |                         | ٠                 |  |
| 29             | 28                                   | 70              | 2 5 2 1 0 3 0 |                |                                      |                         |                   |  |
| 30             | 29                                   | 71              | 2579014       |                |                                      |                         |                   |  |
| 31             | 30                                   | 72              | 2 638 331     |                |                                      |                         |                   |  |

TABLEAU 1 Détermination du montant à accumuler

3) À cette étape-ci, il s'agit d'écrire dans les deux premières cellules vides des colonnes D, E, F et G les formules qui permettent de calculer les éléments qu'elles doivent contenir.

Pour l'an 1 de postfermeture (an 43 du début de l'exploitation) :

- ¾ l'intérêt (cellule D2) est nul car on est en début d'année, les montants étant retirés ou réservés en début d'année;
- ¾ l'impôt provincial (cellule E2) est aussi nul car l'intérêt est nul;
- ¾ l'impôt fédéral (cellule F2) est également nul car l'intérêt est nul;
- $\triangleright$  le solde (cellule G2) est le montant accumulé à la fin de la période d'exploitation diminué du premier retrait. On suppose que le montant à accumuler est dans la cellule G32 qui est, pour l'instant, vide (valeur nulle). Inscrire donc dans la cellule G2 la formule « =G32-C2 », le contenu de la cellule C2 étant 1 364 382 \$. Le solde qui est pour l'instant négatif n'est pas exact et sera déterminé par Excel.

Pour l'an 2 de postfermeture :

- ¾ l'intérêt (cellule D3) est le solde de la période 1 (cellule G2) multiplié par le taux de rendement net de la période postfermeture (4,5 %). Il est donc égal à G2 \* 4,5 %. Inscrire cette formule dans D3;
- ¾ l'impôt provincial (cellule E3) est le produit de D3 par 16,25%, soit E3=D3\*16,25%. Inscrire cette formule dans E3;
- ¾ l'impôt fédéral (cellule F3) est le produit de D3 par 28%, soit F3=D3\*28%. Inscrire cette formule dans F3;

 $\ge$  le solde (cellule G3) est le solde à la période 1 (G2), moins le retrait de la période 2 (C3), plus l'intérêt de la période 2 (D3), moins l'impôt provincial de la période 2 (E3), moins l'impôt fédéral de la période 2 (F3). Il est donc égal à :

 $G3 = G2 - C3 + D3 - E3 - F3$ . Inscrire cette formule dans  $G3$ .

4) Copier maintenant les formules des cellules D3 à G3 dans les autres cellules de ces quatre colonnes. Après la copie, les colonnes D, E et F (à l'exception des cellules D2, E2 et F2 qui contiennent 0) ainsi que la colonne G tout entière contiennent des nombres négatifs.

L'objectif, à cette étape-ci, est de faire calculer par Excel le montant que doit contenir la cellule G2 afin que, en tenant compte des retraits, des intérêts et des impôts, le fonds soit épuisé après le dernier retrait. Autrement dit, la cellule G31 tombe à 0 ou presque. En effet, à cause des impôts sur les revenus du patrimoine fiduciaire, le solde final ne sera pas nécessairement nul. Cependant, il doit être suffisamment faible pour être non significatif. Le calcul du montant peut se faire par l'usager, mais à tâtons.

- 5) Pour cela :
	- a) choisir Outils > Solveur;
	- b) dans la zone de texte « Cellule à définir », inscrire G31. On peut également cliquer sur le bouton « Réduire la boîte de dialogue », cliquer dans la cellule G31 et ensuite cliquer sur le bouton « Agrandir la boîte de dialogue »;
	- c) vis-à-vis de « Égale à », sélectionner « Valeur » en cliquant dans le bouton;
	- d) inscrire « 0 » dans le petit rectangle à droite de « Valeur », (valeur à attribuer à G31);
	- e) dans la zone de texte « Cellules variables », inscrire G2, soit la cellule dont Excel déterminera le montant. On peut également cliquer sur le bouton « Réduire la boîte de dialogue », cliquer dans la cellule G2 et cliquer sur le bouton « Agrandir la boîte de dialogue »;
	- f) cliquer sur « Résoudre »;
	- g) cliquer su « OK ».

La cellule G2 contient maintenant le montant de 38 381 107 \$.

On peut remarquer que la cellule G31 est à zéro (0) ou à un montant proche (il est à 2 \$) et que les colonnes D à G sont remplies de nombres positifs.

Le montant de la cellule G2 (38 381 107 \$) est le solde du fonds, mais après que le premier retrait ait été effectué ou réservé. Pour trouver le montant qu'il faudra avoir accumulé à la fin de la période d'exploitation, il suffit d'ajouter au contenu de la cellule G2 le premier retrait, soit le contenu de C2.

6) Inscrire donc dans la cellule G32, la formule « =E2+C2 ». Le résultat est 39 745 489 \$.

# **B. La contribution unitaire et le tableau de capitalisation**

Dans cette partie, la contribution unitaire au fonds sera déterminée et le tableau de capitalisation des fonds, dressé. Pour cela :

7) Inscrire les paramètres en haut de la feuille de calcul. L'intérêt est de pouvoir se référer aux cellules qui contiennent ces paramètres dans la feuille de calcul.

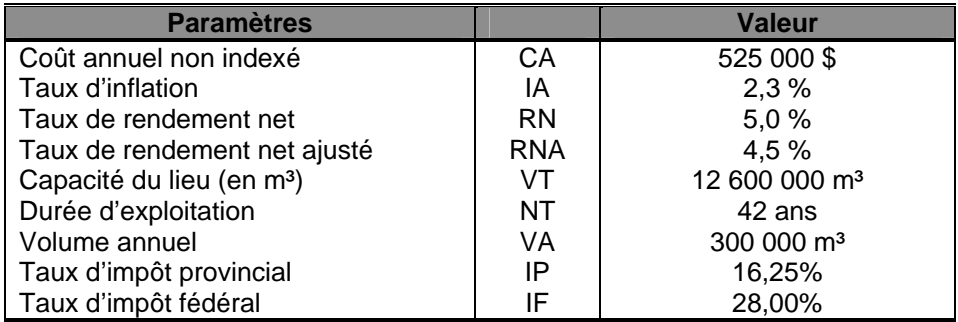

#### 8) Déterminer la contribution unitaire

Rappelons que le coût annuel indexé au début de la période de postfermeture est de 1 364 382 \$ et que le montant à accumuler à ce moment-là est de 39 745 489 \$. Rappelons également que l'imposition des revenus d'intérêt se traduit par la réduction des taux de rendement net. Les taux de rendement net après impôt sont donc résumés dans le tableau suivant.

Taux de rendement après impôt

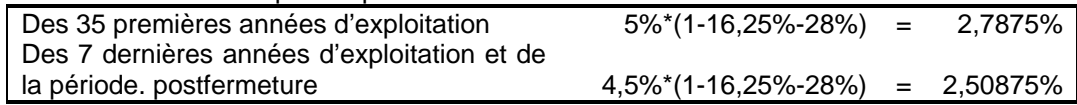

Soit **C** la contribution unitaire

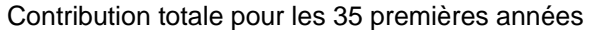

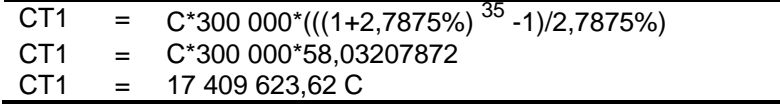

Valeur de la contribution totale des 35 premières années après 42 ans

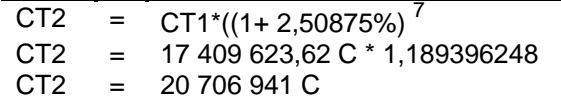

Contribution totale des 7 dernières années

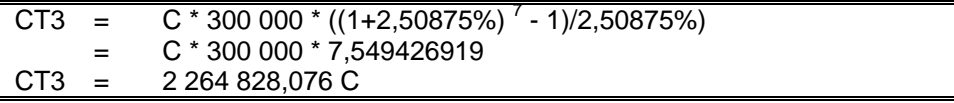

Contribution totale après 42 ans :

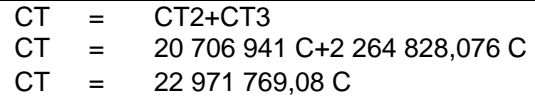

Cette contribution totale doit être égale au montant déterminé au point 6, soit 39 745 489 \$.

On en déduit la valeur de C :

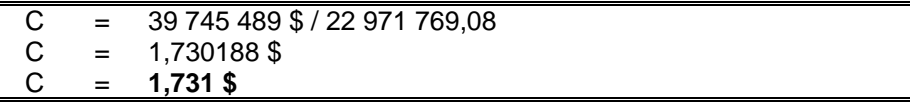

On peut maintenant dresser le tableau de capitalisation.

#### **Tableau de capitalisation des fonds**

Le montant annuel à verser au fonds est le produit de la contribution unitaire (1,730188 \$ par mètre cube) par le volume annuel (300 000 m<sup>3</sup>), soit un montant de 519 057 \$. Ce montant figure à la colonne B « Paiement au fonds » dans le tableau ci-dessous.

Les intérêts figurent dans la colonne C du tableau. Il faut rappeler ici que le taux d'intérêt est de 5 % pour les 35 premières années et de 4,5 % pour les 7 dernières années. La copie de la formule dans cette colonne doit être faite en tenant compte de cette modification de taux en cours de période. Il faut également rappeler que les montants étant supposés versés en fin d'année, l'intérêt vis-à-vis de l'année 1 est nul.

Les colonnes D et E présentent la ponction fiscale annuelle. Les revenus d'intérêt de la première année étant nuls (contribution au fonds en fin de l'année), les montants d'impôt provincial et fédéral sont également nuls pour cette première période. La valeur accumulée dans le fonds figure dans la colonne F. Remarquez que le montant accumulé est de 39 745 532 \$ alors que le montant à accumuler déterminé plus haut est de 39 745 489 \$, soit une différence de 43 \$ au bout de 42 ans.

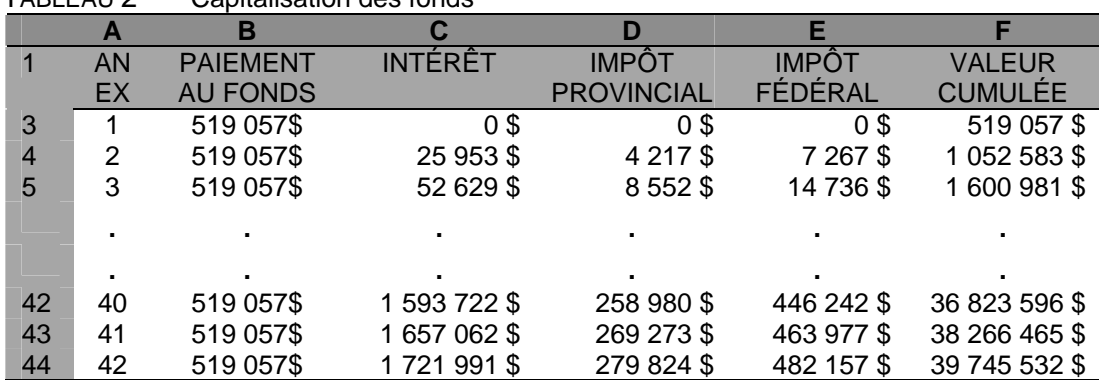

TABLEAU 2 Capitalisation des fonds

NOTE : En plus de déterminer la contribution unitaire pour la durée de vie projetée du site, le MDDEP demande de déterminer les contributions pour les périodes d'exploitation de 5 ans, 10 ans, 15 ans et 20 ans. De tels scénarios permettront une validation rapide au cas où le Ministre déciderait d'accorder une période d'exploitation plus courte que la durée initiale projetée comme c'est déjà arrivé dans certains cas.